## **Teste de Wilcoxon-Mann-Whitney**

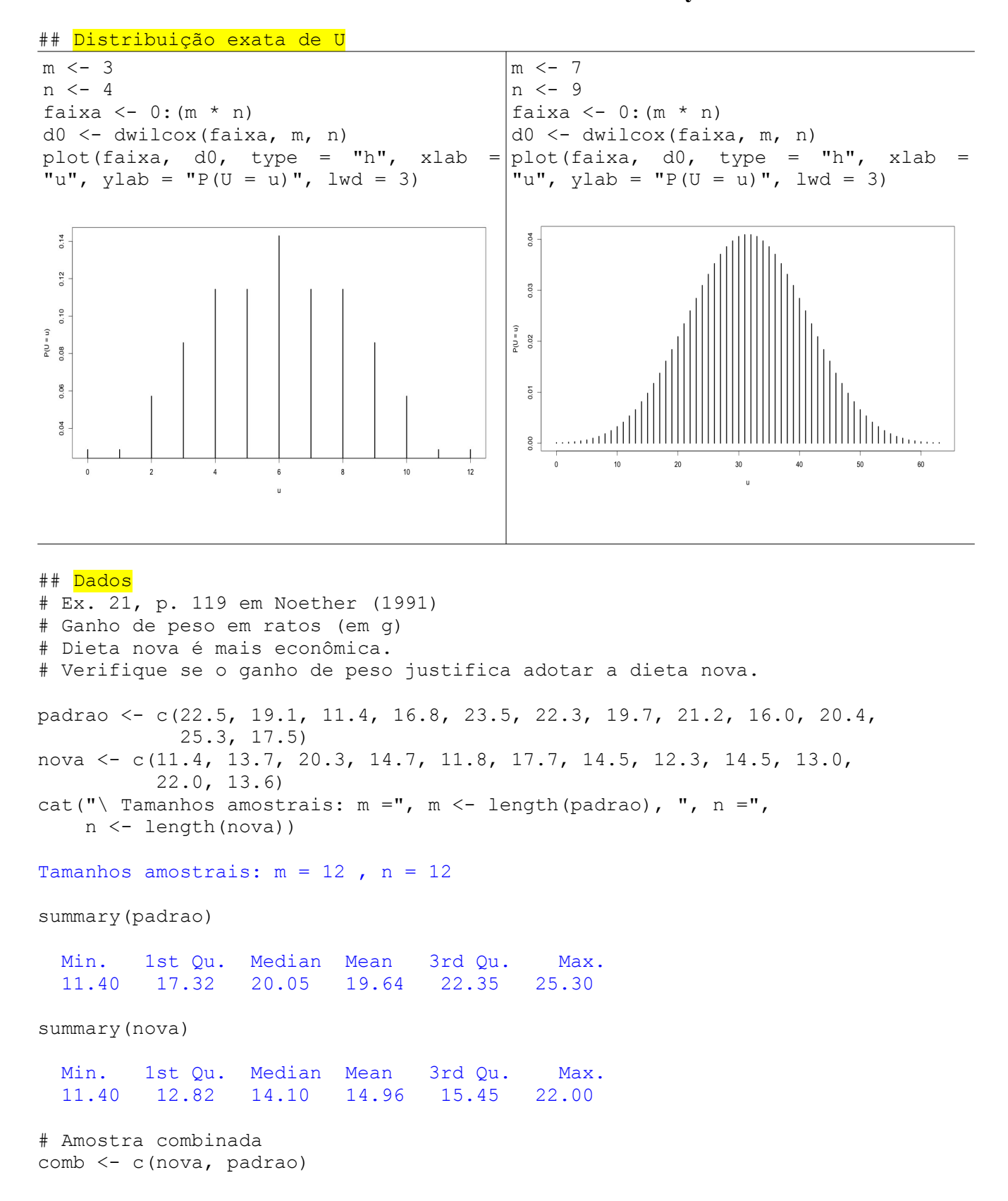

1

```
# Gráfico de pontos
dieta <- factor(rep(c("Nova", "Padrão"), times = c(m, n)))
stripchart(comb \sim dieta, method = "stack", pch = 20, cex = 2,
  xlab = "Ganho de peso (g)", col = c("red", "blue"), ylab = "Dieta")
```
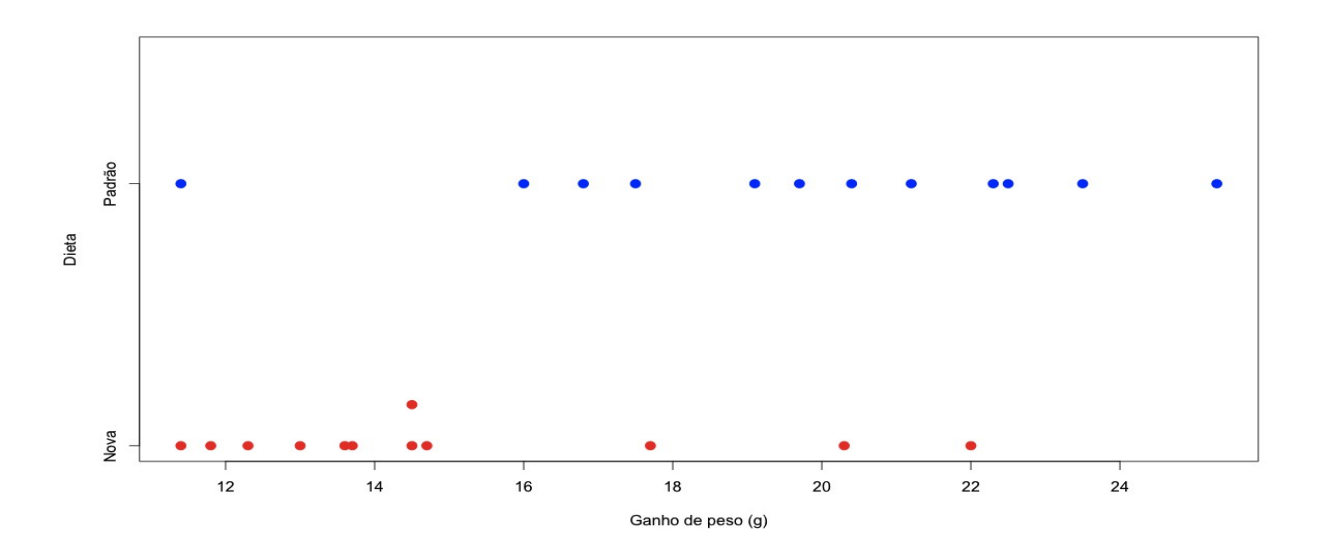

Os valores mínimos  $(11,4)$  para as duas dietas são iguais.

```
# Função distribuição empírica
Sm <- ecdf(nova)
Sn <- ecdf(padrao)
plot(Sm, main = ''', pch = 20, xlim = range(comb), xlab = "Ganho de peso
(g)", ylab = "Probabilidade", col = "red")lines(Sn, col = "blue", pch = 20)legend("bottomright", c("Nova", "Padrão"), lty = 1, col = c("red", "blue"),
bty = "n"
```
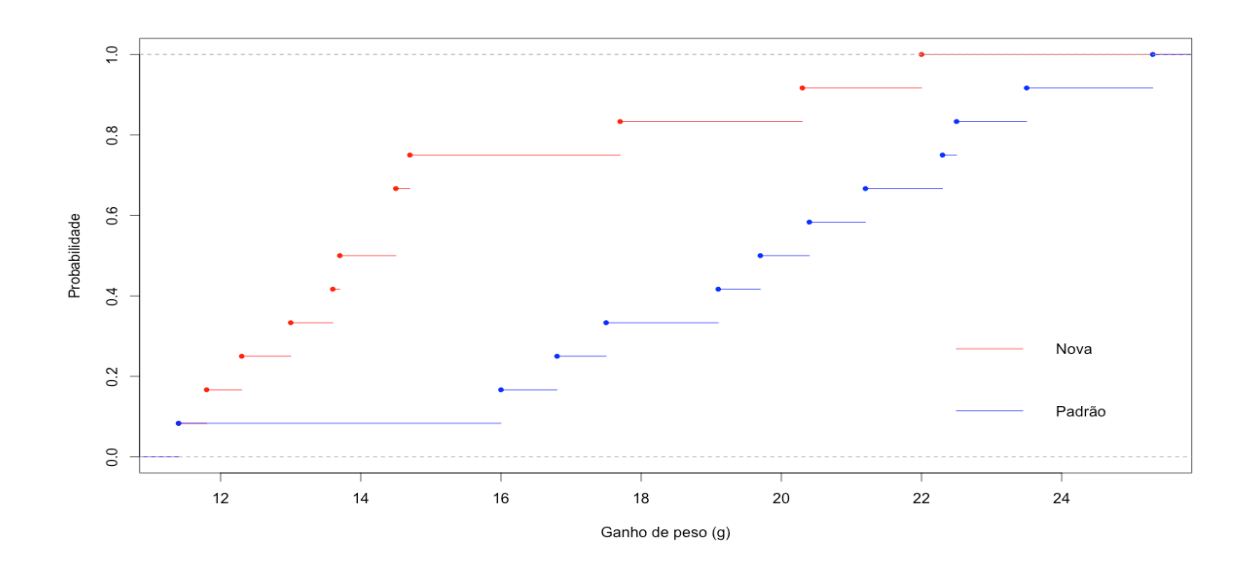

```
## Gráfico de quantis (QQ)
faixa <- range(comb)
qqplot(padrao, nova, pch = 20, xlim = faixa, ylim = faixa,
        xlab = "Ganho de peso - padrão (g)",
       ylab = "Ganho de peso - nova (q)", col = "blue")
abline(0, 1, lty = 2)
```
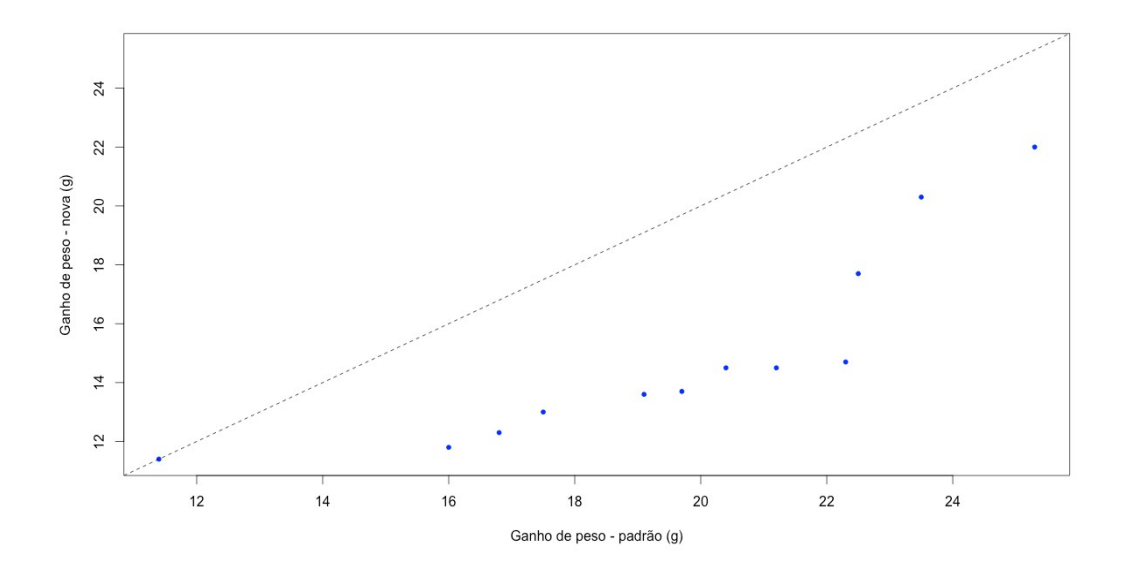

```
# Teste de Wilcoxon-Mann-Whitney
wilcox.test(nova, padrao, alternative = "greater")
```
Wilcoxon rank sum test with continuity correction

```
data: nova and padrao 
W = 26.5, p-value = 0.9961
alternative hypothesis: true location shift is greater than 0 
Warning message:
In wilcox.test.default(nova, padrao, alternative = "greater") :
   cannot compute exact p-value with ties
```
Adotando um nível de significância de 5%, com base nos dados coletados e utilizando o teste de Mann-Whitney, não há evidência de aumento no ganho de peso com a dieta nova (*p* = 0,9961).

Neste exemplo, em que há empates, o valor-*p* é calculado com correção de continuidade (correct = TRUE é a opção por *default*).

Nota 1. Como você justificaria a aplicação do teste de Mann-Whitney a estes dados?

Uma estimativa do deslocamento entre as duas funções distribuição pode ser obtida com a opção conf.int = TRUE.

```
result \leq wilcox.test(nova, padrao, alternative = "greater", conf.int =
TRUE)
```
A estimativa da diferença  $(= -5,20)$  está no componente result $$$ estimate. Com esta estimativa podemos obter a função distribuição empírica do ganho de peso com a dieta nova após deslocamento e comparar com a função distribuição empírica do ganho de peso com a dieta padrão.

```
# Função distribuição empírica com deslocamento
Smloc <- ecdf(nova - result$estimate)
plot(Sn, main = '''', pch = 20, xlim = range(nova, padrao - result$estimate),
     xlab = "Ganho de peso (g)", ylab = "Probabilidade", col = "blue")lines(Smloc, col = "red", pch = 20)
legend("bottomright", c("Padrão", "Nova deslocada"), lty = 1, 
       col = c("blue", "red"), bty = "n")
```
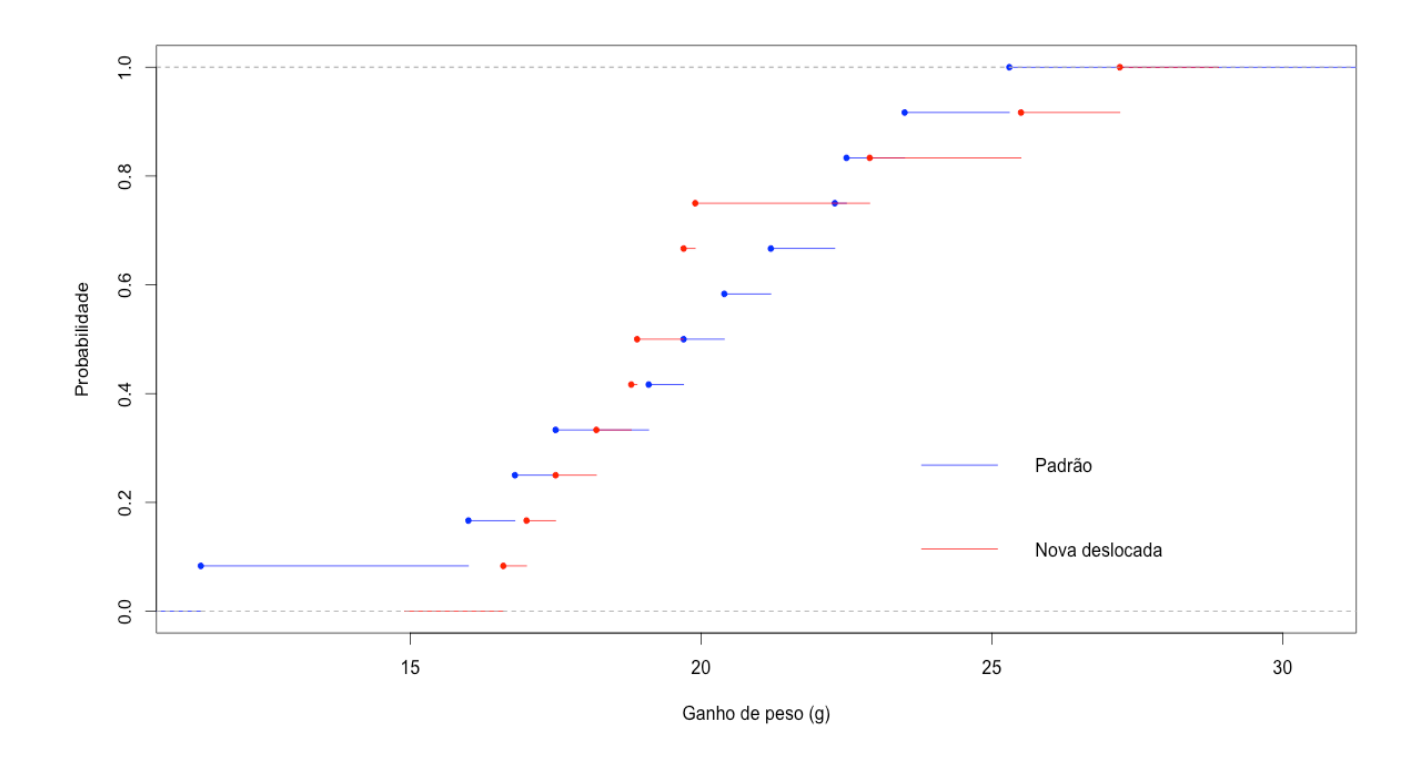

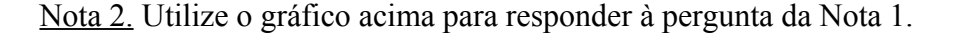

Nota 3. Verifique se é apropriado utilizar o teste *t* de Student para amostras independentes.

Um intervalo de confiança (IC) para a diferença de localização (diferença mediana) está no componente result\$confint.

```
95 percent confidence interval: -7.799986 Inf
```
A função wilcox\_test do pacote coin permite obter inferências exatas para a diferença de localização, mesmo quando há empates. Havendo empates, a distribuição da estatística de teste é exata condicional. Esta função requer uma formula com a variável resposta do lado esquerdo e a variável de classificação (da classe factor) do lado direito.

```
library(coin)
wilcox test(comb \sim dieta, distribution = "exact", conf.int = TRUE,
    alternative = "greater")Exact Wilcoxon Mann-Whitney Rank Sum Test
data: comb by dieta (Nova, Padrão) 
Z = -2.6281, p-value = 0.9968
alternative hypothesis: true mu is greater than 0 
95 percent confidence interval:
 -7.8 Inf 
sample estimates:
difference in location 
                  -5.2
```
Neste exemplo a função wilcox test efetua a comparação utilizando nova – padrão respeitando a ordem alfabética dos níveis do fator dieta. Se for necessário, a ordem dos níveis de um fator pode ser modificada com o argumento levels na chamada da função factor.

Nota 4. Procure refazer o exemplo utilizando outros pacotes estatísticos (SAS, SPSS, Minitab e Statistica, por exemplo).

A obtenção "manual" das estimativas para a diferença de localização (θ) é apresentada abaixo.

```
## Estimação de teta
alfa <- 0.05 # Nível de sig.
De <- sort(outer(nova, padrao, FUN = "-")) # Diferenças ordenadas
qalfa <- qwilcox(alfa, m, n) # Quantil alfa
```
As diferenças ordenadas podem ser calculadas sem a função outer.

```
De \le - sort(nova[rep(1:m, each = n)] - padrao[rep(1:n, times = m)])
# Posição do limite inferior do IC
if (pwilcox(qalfa, m, n) == alfa) k \leq- qalfa else k \leq- qalfa - 1
cat("\n Estimativa pontual de teta =", median(De))
Estimativa pontual de teta = -5.2cat("\n Limite inferior do IC de", 100 * (1 - alfa), "% para teta =", De[k +
1])
```
Limite inferior do IC de 95 % para teta =  $-7.8$ 

Nota 5. Apresente um IC bilateral para θ com coeficiente de confiança igual a 90%.